## **Преобразователь сигналов USB в цифровые сигналы DVI и VGA**

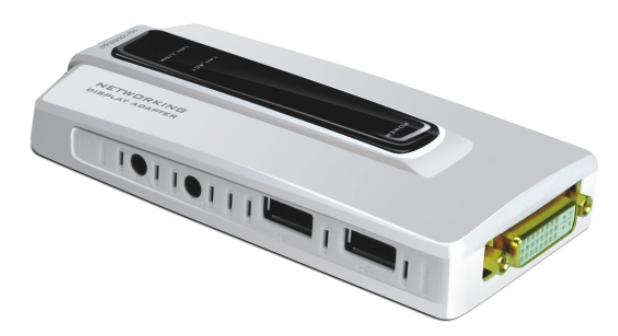

**HIT-USB-2-DVIAUD**

# **Руководство пользователя**

**HIT-USB-2-DVIAUD**

### **В комплекте:**

- Преобразователь сигналов
- CD с программным обеспечением.
- Кабель USB 2.0
- Адаптер DVI>VGA
- Адаптер DVI>HDMI (опционально)
- Аудио адаптер
- Инструкция по эскплуатации

Позволяет использовать порт USB на вашем компьютере для подключения внешних мониторов. Дополнительные мониторы могут быть использованы как зеркало основного или служить продолжением рабочего стола для работы с большим количеством приложений. Специальный драйвер, конвертирующий сигналы USB в DVI-I задействует небольшие ресурсы вашей системы и обеспечивает необходимые компьютерные разрешения и глубину цвета. Подчеркивает улучшенную производительность мониторов подключенных через порт USB в сравнении с мониторами работающими напрямую.

Преобразователь включает также аудио адаптер, позволяющий подключать внешние активные акустические системы или наушники и внешний микрофон. На корпусе прибора установлены два порта USB-A 2.0, что позволяет использовать его как USB коммутатор для подключения клавиатуры и мыши.

Даже при наличии компьютеров с низким разрешением, становится возможным получить полноценное изображение на мониторах с разрешением 1080р и размером более 20", а также воспроизводить звуковое сопровождение через внешнюю акустическую систему. Поддерживает большинство видео форматов как в среде Microsoft, так и Mac OS. Устройство, соединяемое с компьютером

стандартным кабелем USB2.0, не требует дополнительного внешнего питания.

### **Минимальные системные требования:**

- Наличие порта USB 2.0
- 30 Mb свободного дискового пространства
- Наличие CD-ROM или DVD привода
- Наличие операционной системы Microsoft Windows 2000 SP4, XP SP2, Vista 32/64Bit с поддержкой Aero, Windows 7 32/64Bit

## **Введение Спецификация**

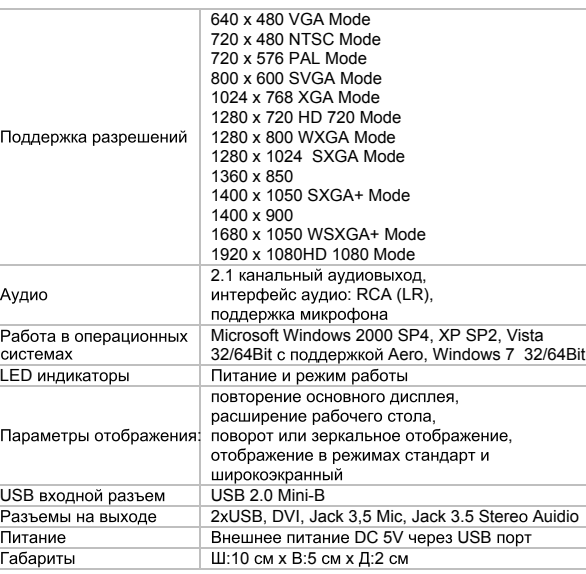

### **Подключение**

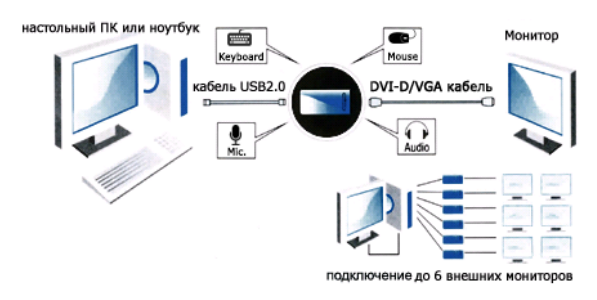

Поставщик:

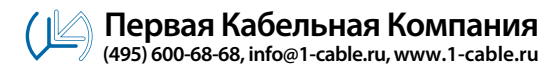